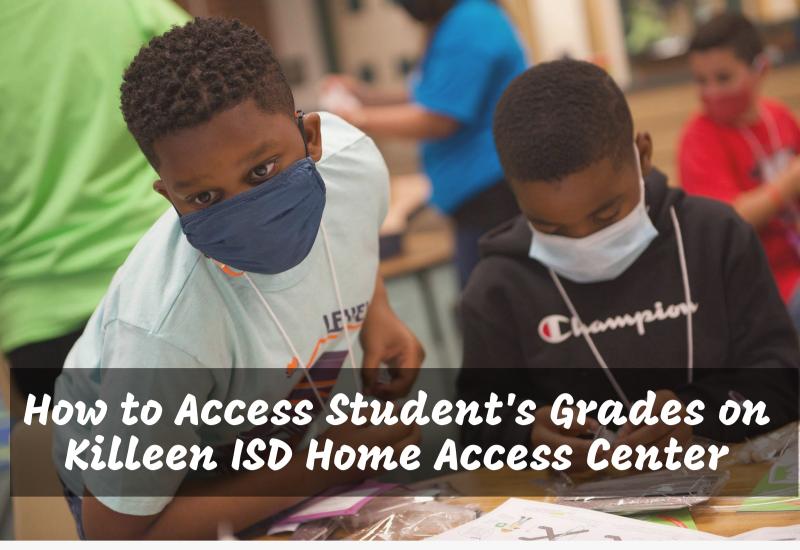

Home Access Center (HAC) is a web-based information system that makes it easier for students, and their parents or guardians, to monitor their grades and attendance.

Here is how to access grades on HAC:

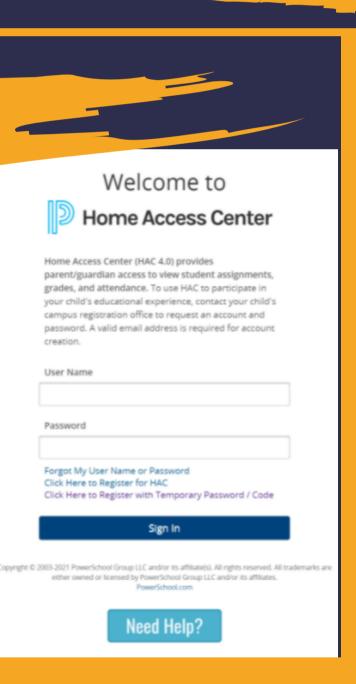

To register as a parent or guardian on HAC you will need a valid email address. You may use the pass code provided in the welcome email or manually enter your students information on the HAC portal.

From the Home Page (calendar), you can access the student's attendance under Attendance, current grades under Classes. report card or progress reports under Grades, disciplinary records under Student Support, or information under Registration.

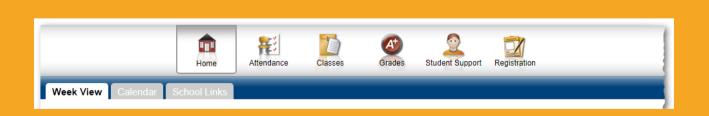

Information about activating the account, setting up a new account and recovering a forgotten password is available on the Killeen ISD website.

www.killeenisd.org

Killeen Independent School District

200 N. WS Young Dr., Killeen, TX 76543 Phone: (254) 336 - 0000

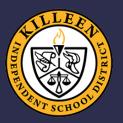